# МИНИСТЕРСТВО КУЛЬТУРЫ РОССИЙСКОЙ ФЕДЕРАЦИИ Федеральное государственное бюджетное образовательное учреждение высшего образования «Сибирский государственный институт искусств имени Дмитрия Хворостовского»

### **УТВЕРЖДАЮ**

Заведующий кафедрой Дизайн ЛивакС.С.

«17» апреля 2023 г.

## **РАБОЧАЯ ПРОГРАММА ДИСЦИПЛИНЫ**

## **ИНФОРМАЦИОННЫЕ ТЕХНОЛОГИИ В ПРОЕКТИРОВАНИИ**

**Уровень основной образовательной программы** бакалавриат **Направление подготовки** 54.03.01 Дизайн **Профили** Дизайн среды **Форма обучения** очная **Факультет Х**удожественный **Кафедра** Дизайн

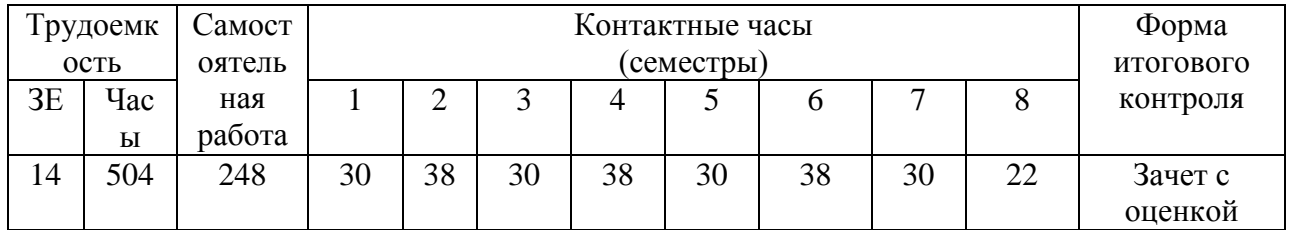

## **РАСПРЕДЕЛЕНИЕ ПО СЕМЕСТРАМ**

Рабочая программа дисциплины составлена в соответствии с требованиями федерального государственного образовательного стандарта высшего образования по направлению подготовки 54.03.01 Дизайн (уровень бакалавриат), утвержденного приказом Министерства образования и науки Российской Федерации № 1015 от 13.08.2020.

Рабочая программа дисциплины разработана и утверждена на заседании кафедры «18» мая 2021 г., протокол № 10.

## **Разработчики:**

Старший преподаватель, кафедра «Дизайн» Ахмин А.Ю.

Доцент кафедры «Дизайн» Иванен И.В.

## **Заведующий кафедрой «Дизайн»**

Профессор Ливак С.С.

## **1. Цели и задачи изучения дисциплины**

Дисциплина «Информационные технологии в проектировании» направлена на формирование практических навыков (специальных компетенций) создания цифровых презентаций и изображений, использования разнообразных звуковых и видео редакторов, презентации своих достижений в печатном или цифровом виде.

Дисциплина «Информационные технологии в проектировании» характеризуется как одно из перспективных направлений информатизации учебного процесса. При краткой характеристике такого понятия, как «Информационные технологии» следует отметить, что это процесс взаимодействия визуальных и аудио эффектов под управлением интерактивного программного обеспечения с использованием современных технических и программных средств, они объединяют текст, звук, графику, фото, видео в одном цифровом представлении.

Наглядность материала повышает его усвоение, так как задействованы все каналы восприятия учащихся: зрительный, механический, слуховой и эмоциональный. Использование цифровых презентаций целесообразно на любом этапе изучения.

Данная программа реализуется в течение восьми семестров. В основном это аудиторные занятия с преподавателем, которые предусматривают как теоретическую, так и практическую деятельность учащихся. Весь период обучения разрабатывается по системе «от простого к сложному», это проявляется не только в сложности изучения программного обеспечения, необходимого для выполнения заданий, но и в самом подходе к заданиям. Таким образом, курс выстроен в виде тематических блоков, которые делятся на две части.

1 теоретическая часть: обучающийся изучает дисциплину на примере аналогов. Таким образом, задания сформированы для получения обучающихся основ грамотного выполнения цифровых презентаций. Изучение общих алгоритмов создания цифрового контента.

2 практическая часть: обучающийся должен научиться применять изученные цифровые решения относительно своих собственных проектных презентаций.

На всех учебных этапах соблюдается строгая методическая последовательность выполнения поставленной задачи: создание схемы сценария и составления текстового сопровождения к цифровой презентации; обсуждение и утверждение выполненных схем сценария; перевод схемы сценария в цифровой формат; подведение итогов выполненной работы.

Уровень профессиональных компетенций обучающихся проявляется в ходе проведения экзаменационного просмотра по итогам аудиторной работы по форме «зачет/незачет».

### **1.1. Цель дисциплины:**

Формирование компетенций, необходимых для понимания принципов и приемов цифрового представления и обработки основных видов цифровой информации (звук, видео, графика, текст), что влечет за собой ориентирование в современных программах, в которых можно позволить на профессиональном уровне обрабатывать цифровую информацию и создавать цифровую продукцию (контент).

### **1.2. Задачи дисциплины:**

1. Изучить теоретические основы цифровых систем;

2. Изучить практические методы мультимедийных средств, в соответствии с профессиональной компетентностью;

Уметь использовать полученные знания в соответствии с современным состоянием и тенденциями разработок в цифровой области для формирования общекультурной компетентности.

## **1.3 Применение ЭО и ДОТ**

При реализации дисциплины может применяться электронное обучение и дистанционные образовательные технологии.

## **3. Место дисциплины в структуре ОП**

Дисциплина **«Информационные технологии в проектировании»** включена в часть, формируемую участниками образовательных отношений Блока 1 и изучается с 1 по 8 семестр в объеме 256 контактных часов. Форма итогового контроля – зачет с оценкой в конце 1,2,3,4,5 семестров, экзамен в конце 6,7 и 8 семестра.

## **3. Требования к результатам освоения дисциплины**

В процессе изучения дисциплины формируются профессиональные компетенции. В соответствии с целями основной образовательной программы и задачами профессиональной деятельности в матрице компетенций для данной дисциплины определены компетенции и планируемые результаты изучения для их формирования:

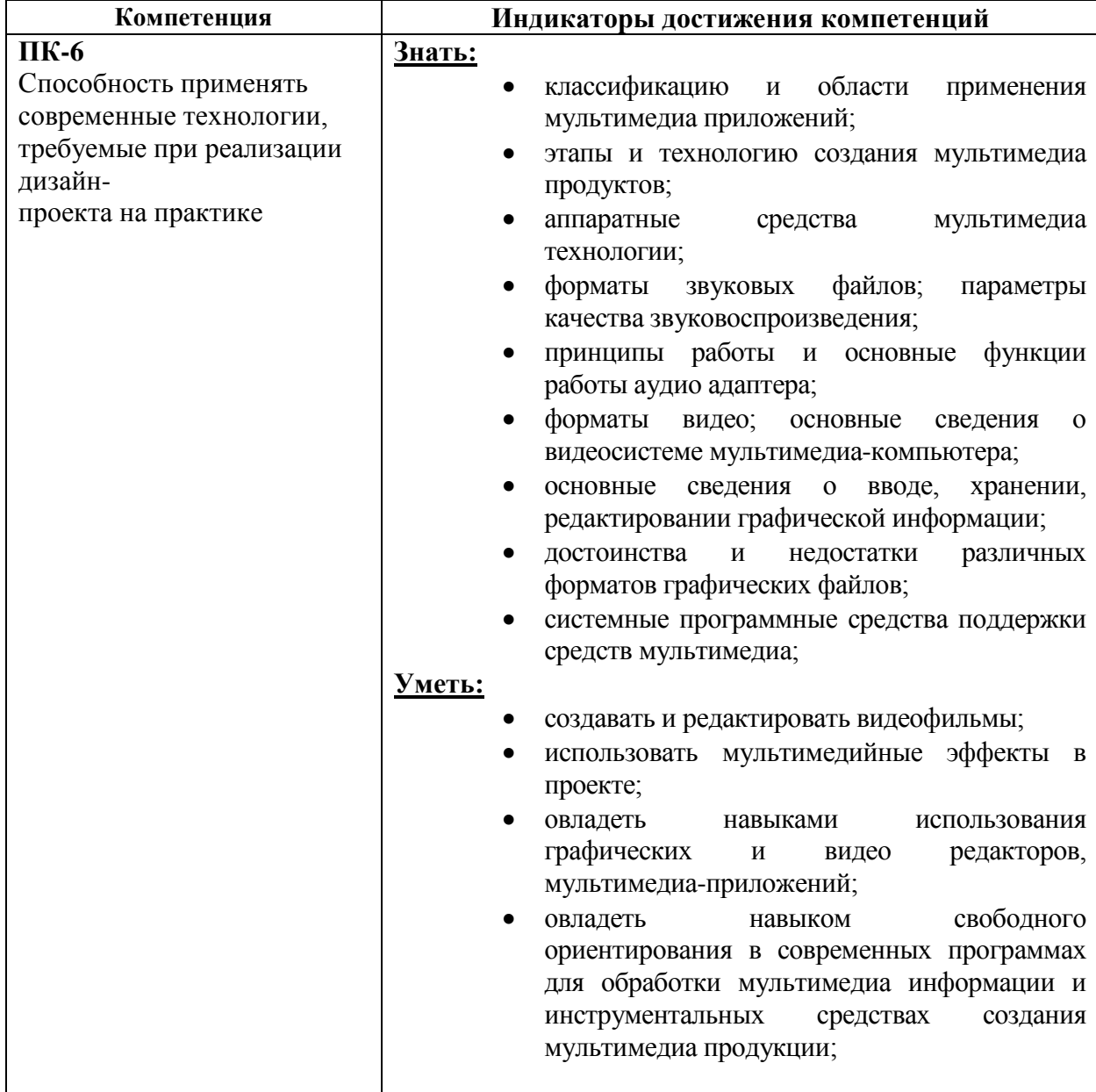

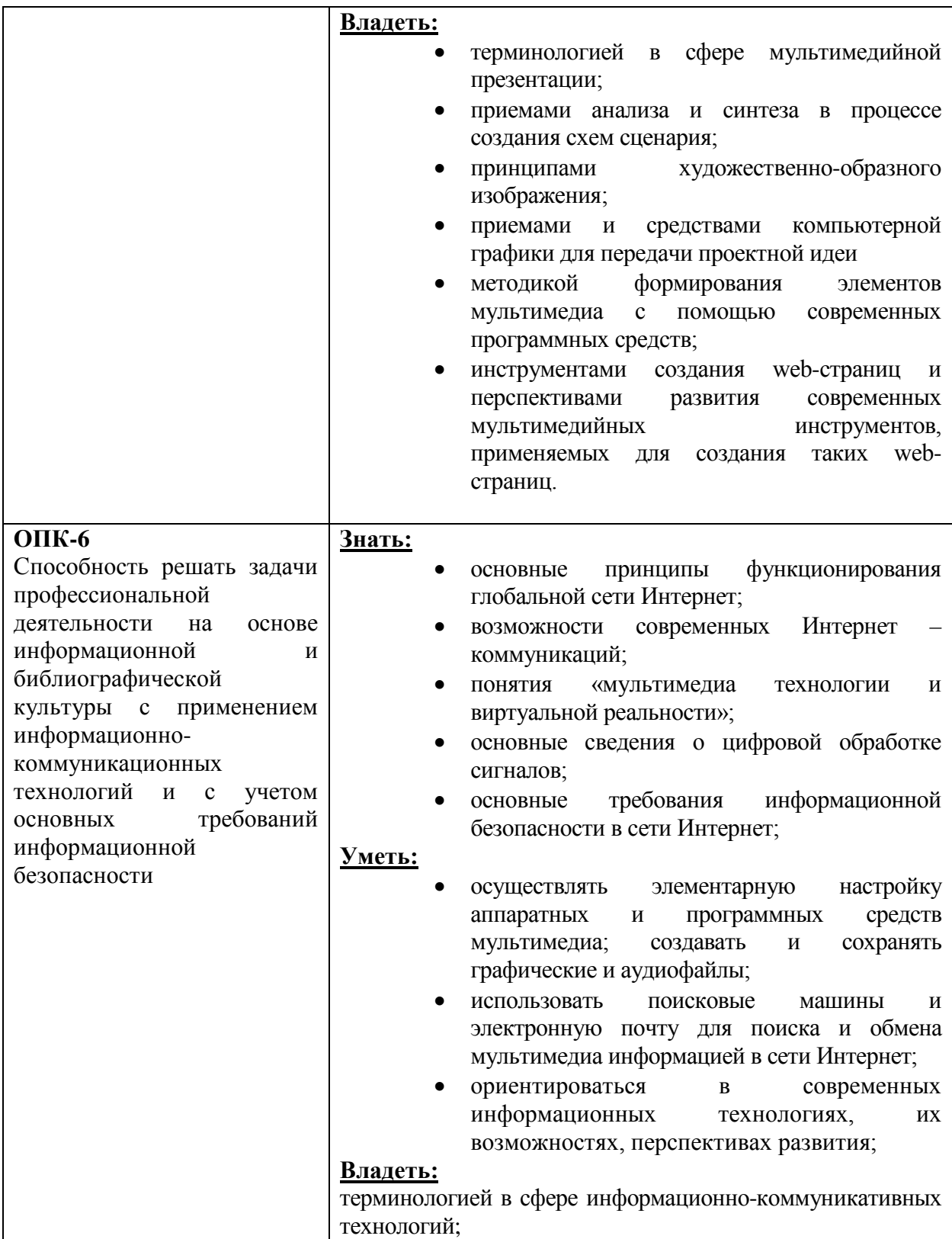

# **4. Объем дисциплины и виды учебной работы**

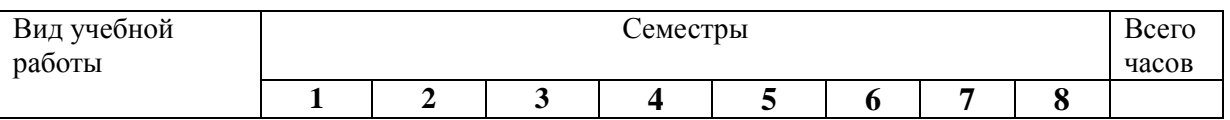

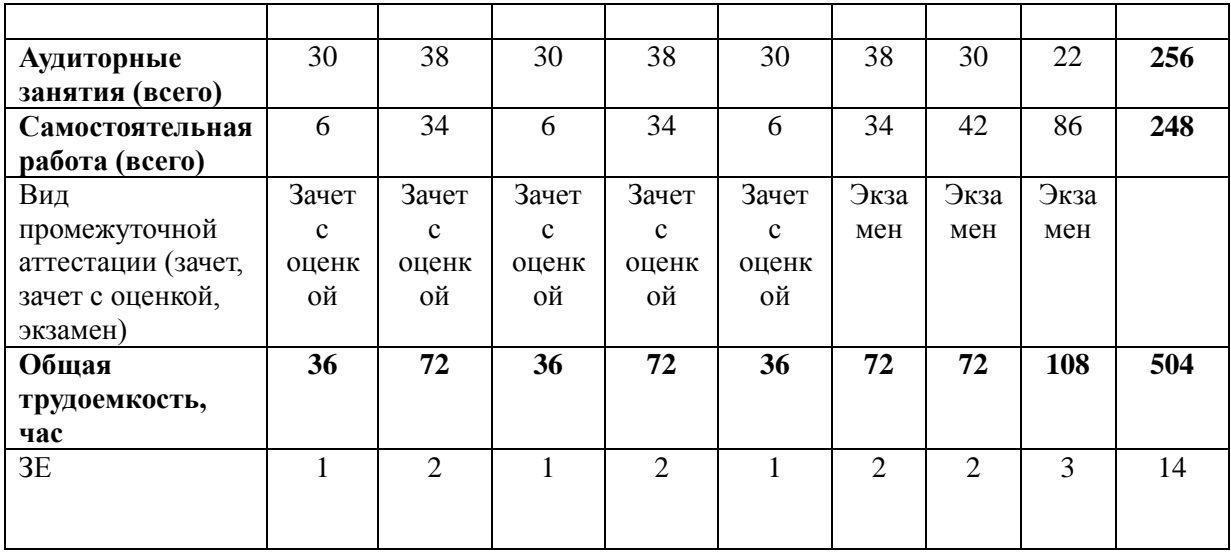

# **5. Содержание дисциплины 5.1. Содержание разделов дисциплины**

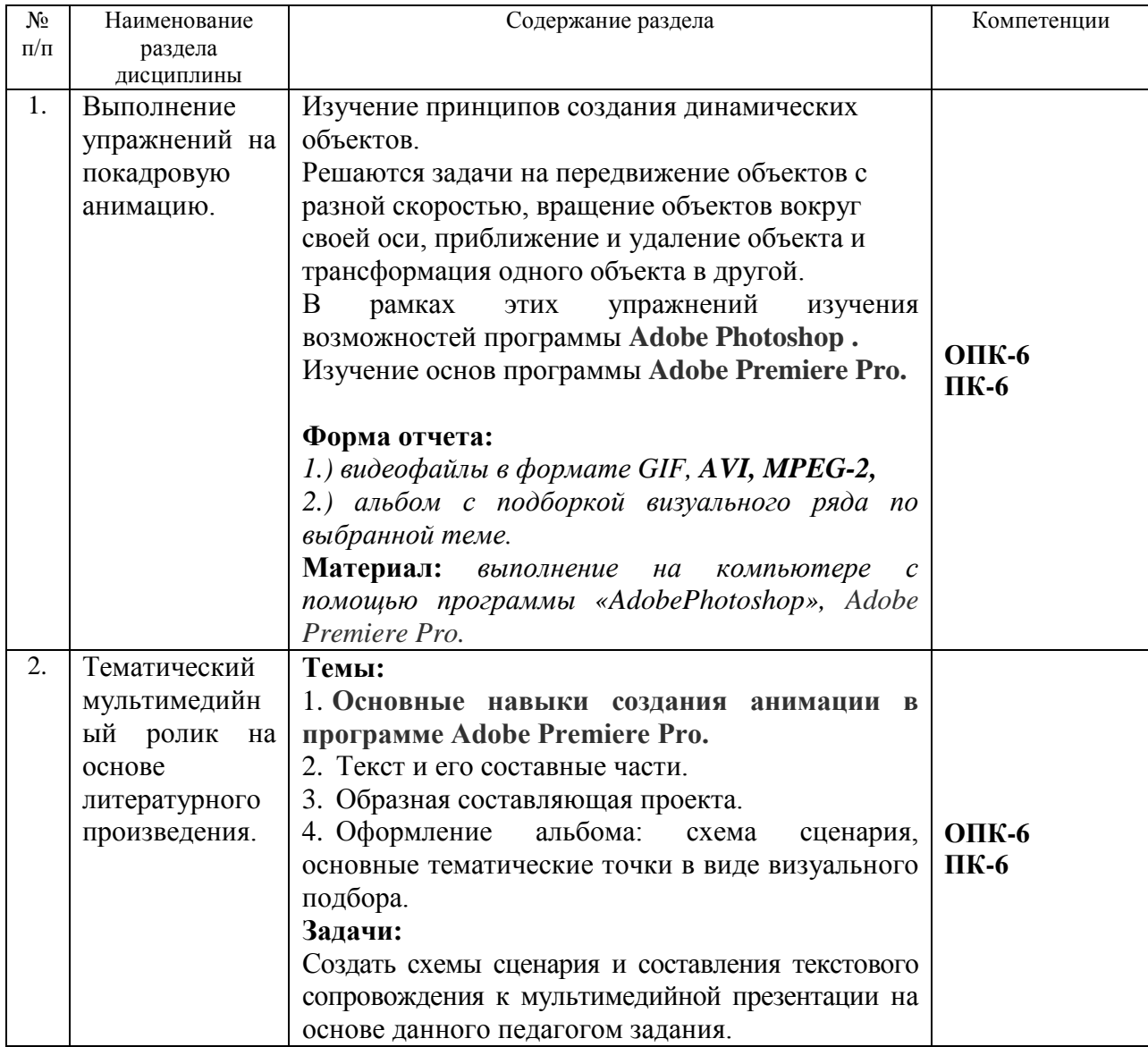

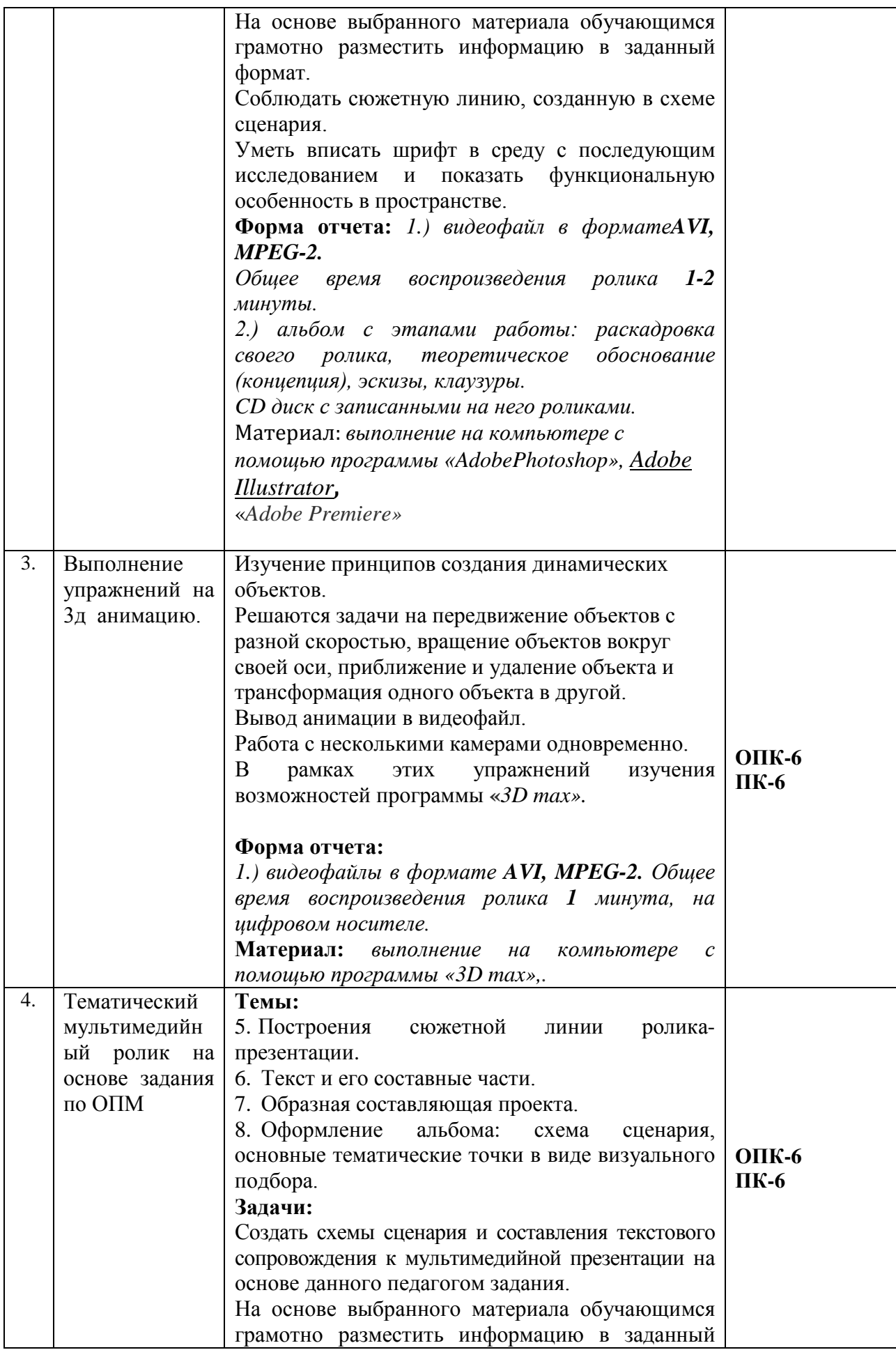

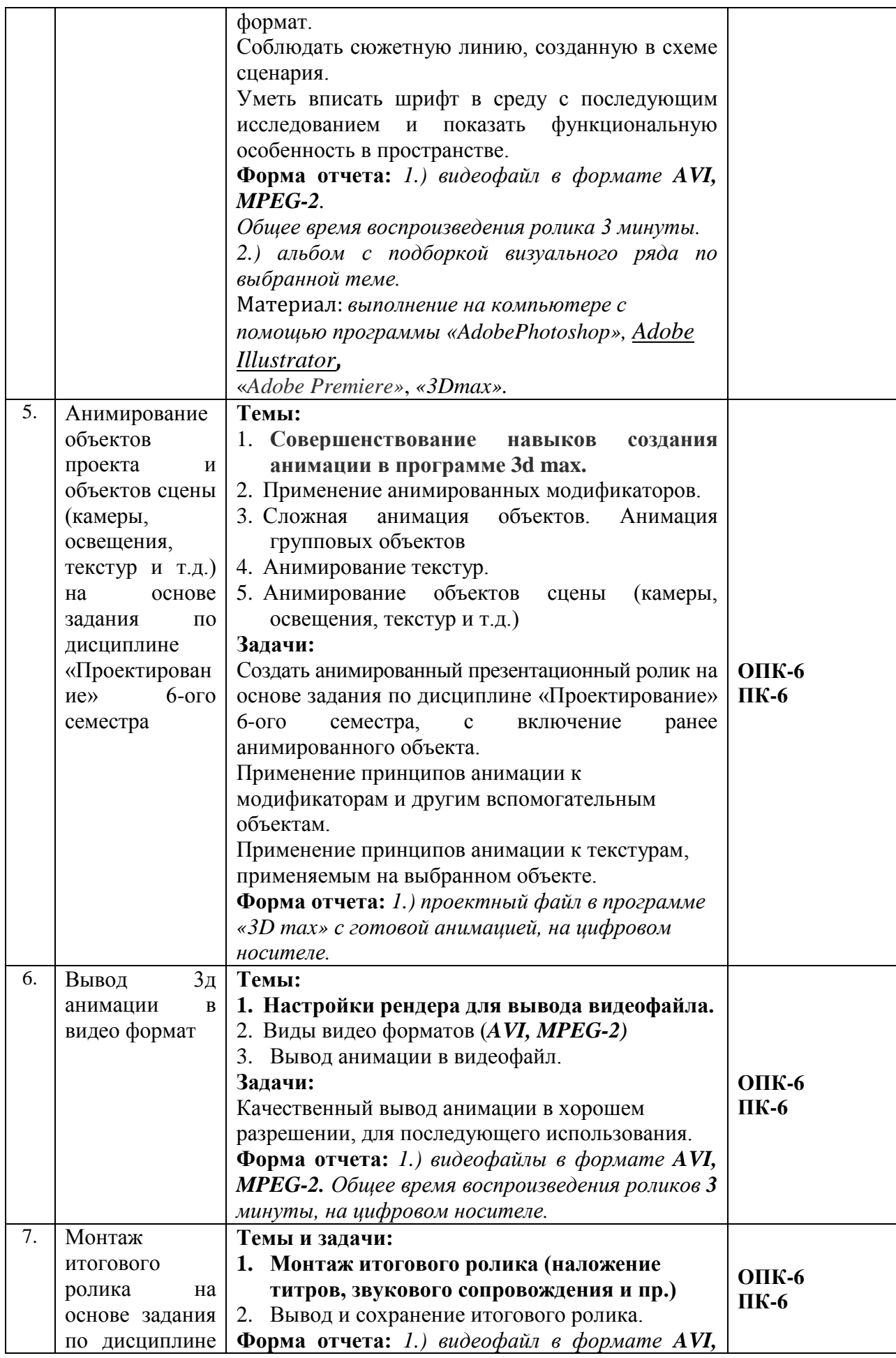

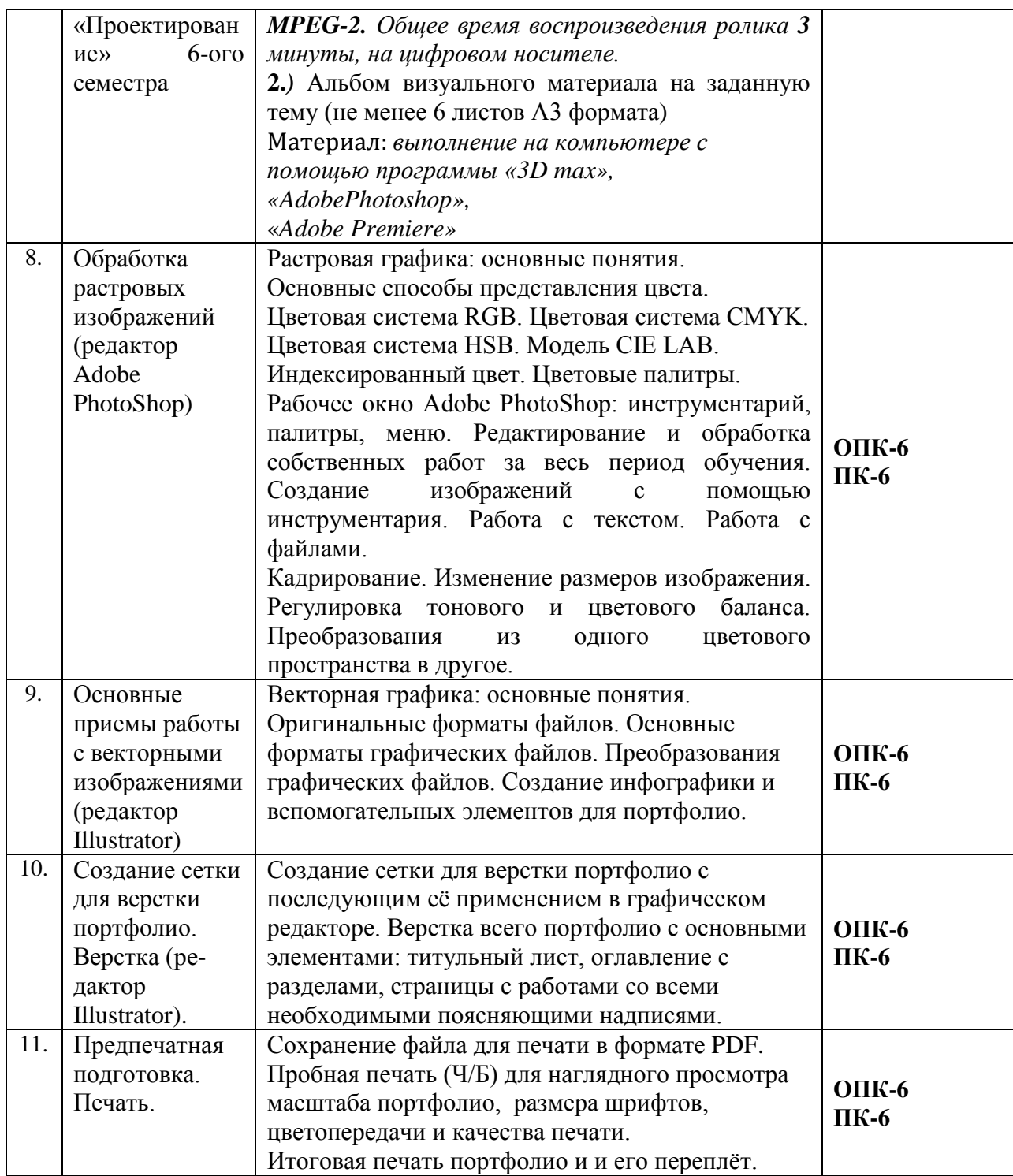

# **5.2. Разделы дисциплины и виды занятий**

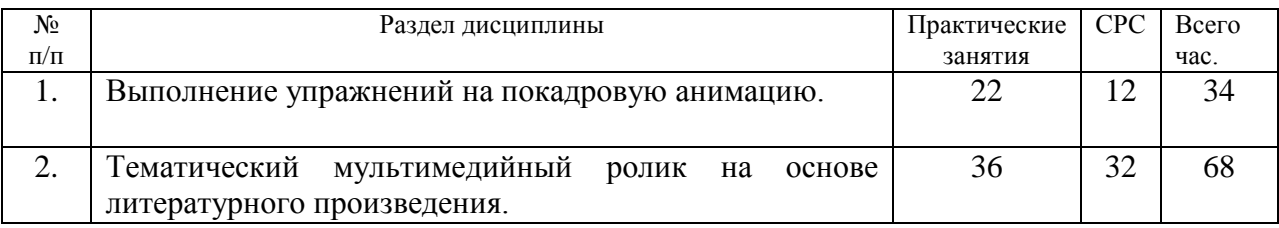

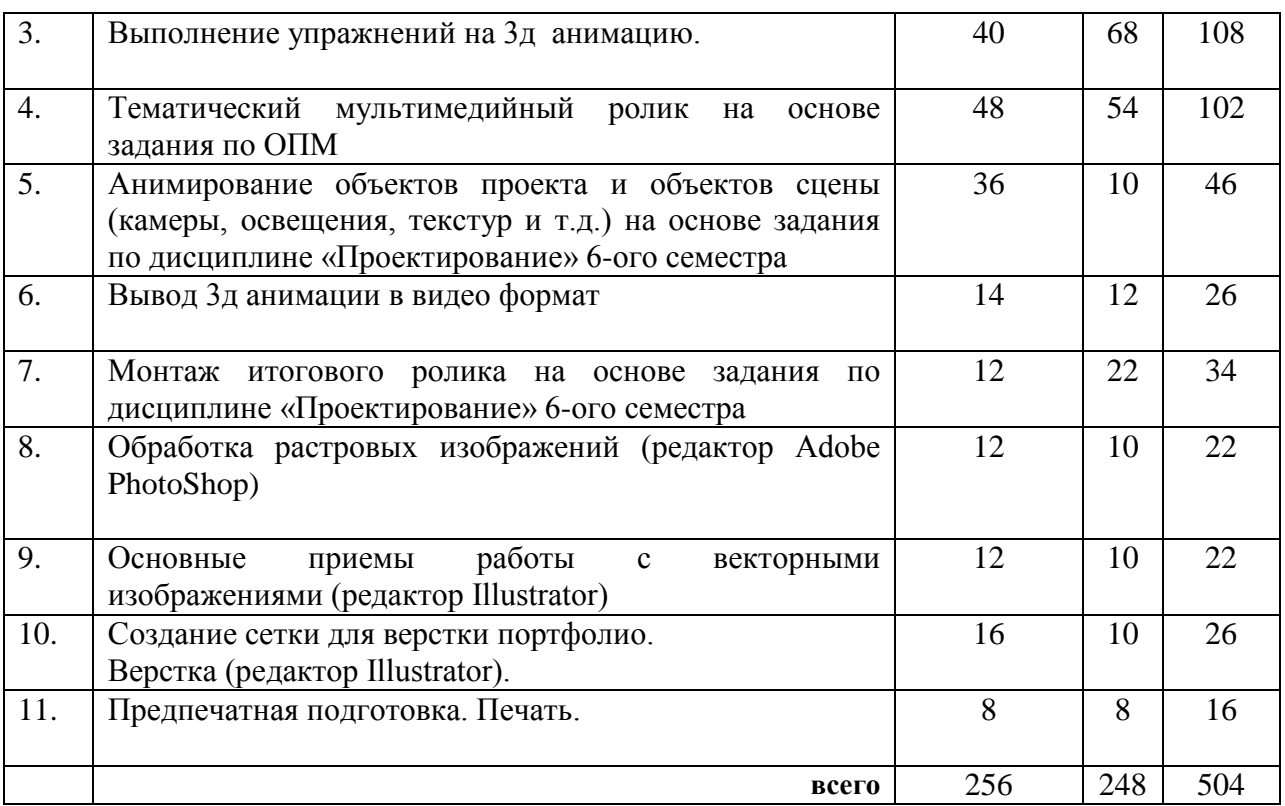

## **6. Учебно-методическое и информационное обеспечение дисциплины 6.1. Основная литература.**

1. Гаврилов, Михаил Викторович. Информатика и информационные технологии : учебник для прикладного бакалавриата: рекомендовано УМО ВО в качестве учебника для студентов вузов, обучающихся по широкому кругу направлений и специальностей; допущено УМО в качестве учебника для студентов вузов, обучающихся по юридическим специальностям / Михаил Викторович Гаврилов. — 4-е изд., перераб. и доп. — Москва : Юрайт, 2019. — 383 с. — (Бакалавр. ) . — Режим доступа : [https://www.biblio](https://www.biblio-online.ru/viewer/informatika-i-informacionnye-tehnologii-431772#page/1.%20%E2%80%94%20ISBN%20978-5-534-00814-2)[online.ru/viewer/informatika-i-informacionnye-tehnologii-431772#page/1. —](https://www.biblio-online.ru/viewer/informatika-i-informacionnye-tehnologii-431772#page/1.%20%E2%80%94%20ISBN%20978-5-534-00814-2) ISBN 978-5-534- [00814-2.](https://www.biblio-online.ru/viewer/informatika-i-informacionnye-tehnologii-431772#page/1.%20%E2%80%94%20ISBN%20978-5-534-00814-2)

2. Куприянов, Дмитрий Васильевич. Информационное и технологическое обеспечение профессиональной деятельности : учебник и практикум для прикладного бакалавриата: рекомендовано УМО ВО в качестве учебника и практикума для студентов вузов, обучающихся по гуманитарным направлениям / Дмитрий Васильевич Куприянов. Москва: Юрайт, 2019. — 255 с. — (Бакалавр.). — Режим доступа: [https://www.biblio](https://www.biblio-online.ru/viewer/informacionnoe-i-tehnologicheskoe-obespechenie-professionalnoy-deyatelnosti-433694#page/1.%20%E2%80%94%20ISBN%20978-5-534-02523-1)[online.ru/viewer/informacionnoe-i-tehnologicheskoe-obespechenie-professionalnoy-](https://www.biblio-online.ru/viewer/informacionnoe-i-tehnologicheskoe-obespechenie-professionalnoy-deyatelnosti-433694#page/1.%20%E2%80%94%20ISBN%20978-5-534-02523-1)

[deyatelnosti-433694#page/1. —](https://www.biblio-online.ru/viewer/informacionnoe-i-tehnologicheskoe-obespechenie-professionalnoy-deyatelnosti-433694#page/1.%20%E2%80%94%20ISBN%20978-5-534-02523-1) ISBN 978-5-534-02523-1.

3. Гордеева, Елена Владимировна. Современные информационные технологии. Ч. 1 [Электронный ресурс] : учебно-методическое пособие для студентов очной и заочной форм обучения высших музыкальных учебных заведений / авт.-сост. Елена Владимировна Гордеева. — 1 файл в формате PDF. — Красноярск : [б.и.], 2012. — 148 c. — Режим доступа

: [http://akademia.4net.ru/action.php?kt\\_path\\_info=ktcore.SecViewPlugin.actions.document&fDo](http://akademia.4net.ru/action.php?kt_path_info=ktcore.SecViewPlugin.actions.document&fDocumentId=1592) [cumentId=1592.](http://akademia.4net.ru/action.php?kt_path_info=ktcore.SecViewPlugin.actions.document&fDocumentId=1592)

Гордеева, Елена Владимировна. Современные информационные технологии. Ч. 2 [Электронный ресурс] : учебно-методическое пособие для студентов очной и заочной форм обучения творческих вузов / авт.-сост. Елена Владимировна Гордеева. — 1 файл в формате PDF. — Красноярск : [б.и.], 2012. — 85 c. — Режим доступа : [http://akademia.4net.ru/action.php?kt\\_path\\_info=ktcore.SecViewPlugin.actions.document&fDo](http://akademia.4net.ru/action.php?kt_path_info=ktcore.SecViewPlugin.actions.document&fDocumentId=1593) [cumentId=1593](http://akademia.4net.ru/action.php?kt_path_info=ktcore.SecViewPlugin.actions.document&fDocumentId=1593).

## **6.2. Дополнительная литература**

1. Жданова, Надежда Сергеевна. Визуальное восприятие и дизайн в цифровом искусстве [Электронный ресурс] : учебник для студентов вузов, обучающихся по программам магистерской подготовки по направлению «Digital Art» / Надежда Сергеевна Жданова. — 1 файл в формате PDF. — Магнитогорск : Магнитогорский государственный технический университет им. Г. И. Носова (МГТУ), 2015. — 286 с. — Режим доступа : [http://akademia.4net.ru/action.php?kt\\_path\\_info=ktcore.SecViewPlugin.actions.document&fDo](http://akademia.4net.ru/action.php?kt_path_info=ktcore.SecViewPlugin.actions.document&fDocumentId=3702) [cumentId=3702.](http://akademia.4net.ru/action.php?kt_path_info=ktcore.SecViewPlugin.actions.document&fDocumentId=3702)

2. Информатика : учебник для академического бакалавриата: рекомендовано УМО ВО в качестве учебника для студентов вузов, обучающихся по экономическим направлениям и специальностям; рекомендовано УМО по образованию в области прикладной информатики в качестве учебника для студентов вузов, обучающихся по специальности 080801 "Прикладная информатика" и другим экономическим специальностям. Т.1 / Валерий Владимирович Трофимов. — 3-е изд., перераб.и доп. — Москва : Юрайт, 2019. — 553 с. — (Бакалавр. ) . — Режим доступа : [https://www.biblio](https://www.biblio-online.ru/viewer/informatika-v-2-t-tom-1-434466#page/1)[online.ru/viewer/informatika-v-2-t-tom-1-434466#page/1.](https://www.biblio-online.ru/viewer/informatika-v-2-t-tom-1-434466#page/1) — ISBN 978-5-534-02613-9. — ISBN 978-5-534-02614-6.

3. Информатика : учебник для академического бакалавриата: рекомендовано УМО ВО в качестве учебника для студентов вузов, обучающихся по экономическим направлениям и специальностям; рекомендовано УМО по образованию в области прикладной информатики в качестве учебника для студентов вузов, обучающихся по специальности 080801 "Прикладная информатика" и другим экономическим специальностям. Т.2 / Валерий Владимирович Трофимов. — 3-е изд., перераб.и доп. — Москва : Юрайт, 2019. — 406 с. — (Бакалавр. ) . — Режим доступа : [https://www.biblio](https://www.biblio-online.ru/viewer/informatika-v-2-t-tom-2-434467#page/1)[online.ru/viewer/informatika-v-2-t-tom-2-434467#page/1.](https://www.biblio-online.ru/viewer/informatika-v-2-t-tom-2-434467#page/1) — ISBN 978-5-534-02615-3. — ISBN 978-5-534-02614-6.

Информатика : учебник для академического бакалавриата: рекомендовано УМО ВО в качестве учебника для студентов вузов, обучающихся по экономическим направлениям и специальностям; рекомендовано УМО по образованию в области прикладной информатики в качестве учебника для студентов вузов, обучающихся по специальности 080801 "Прикладная информатика" и другим экономическим специальностям. Т.2 / Валерий Владимирович Трофимов. — 3-е изд., перераб.и доп. — Москва : Юрайт, 2019. — 406 с. — (Бакалавр. ) . — Режим доступа : [https://www.biblio](https://www.biblio-online.ru/viewer/informatika-v-2-t-tom-2-434467#page/1)[online.ru/viewer/informatika-v-2-t-tom-2-434467#page/1.](https://www.biblio-online.ru/viewer/informatika-v-2-t-tom-2-434467#page/1) — ISBN 978-5-534-02615-3. — ISBN 978-5-534-02614-6.

4. Информатика для гуманитариев : учебник и практикум для вузов: рекомендовано УМО ВО для студентов вузов, обучающихся по гуманитарным направлениям / Галина Евгеньевна Кедрова. — Москва : Юрайт, 2020. — 439 с. — (Высшее образование) . — Режим доступа : [https://www.biblio-online.ru/viewer/informatika-dlya-gumanitariev-](https://www.biblio-online.ru/viewer/informatika-dlya-gumanitariev-450494#page/1)[450494#page/1.](https://www.biblio-online.ru/viewer/informatika-dlya-gumanitariev-450494#page/1) — Режим доступа: по подписке для авториз. пользователей ЭБС СГИИ. — ISBN 978-5-534-01031-2.

5. Информатика для гуманитариев : учебник и практикум для СПО: рекомендовано УМО СПО в качестве учебника и практикума для студентов образовательных учреждений среднего профессионального образования / Галина Евгеньевна Кедрова. — Москва : Юрайт, 2020. — 439 с. — (Профессиональное образование) . — Режим доступа : [https://www.biblio-online.ru/viewer/informatika-dlya-gumanitariev-456496#page/1.](https://www.biblio-online.ru/viewer/informatika-dlya-gumanitariev-456496#page/1) — Режим доступа: по подписке для авториз. пользователей ЭБС СГИИ. — ISBN 978-5-534-10244-4.

6. Новые аудиовизуальные технологии [Электронный ресурс] : рекомендовано УМО вузов РФ в качестве учебного пособия для студентов вузов, обучающихся по направлению 520100 и специальности 020600 Культурология / Кирилл Эмильевич Разлогов. — 1 файл в формате PDF. — Москва: Едиториал УРСС, 2005. — 274 с. — (ACADEMIA XXI). — Режим доступа

: [http://akademia.4net.ru/action.php?kt\\_path\\_info=ktcore.SecViewPlugin.actions.document&fDo](http://akademia.4net.ru/action.php?kt_path_info=ktcore.SecViewPlugin.actions.document&fDocumentId=1205) [cumentId=1205.](http://akademia.4net.ru/action.php?kt_path_info=ktcore.SecViewPlugin.actions.document&fDocumentId=1205)

7. Основы работы с растровым графическим редактором Photoshop [Электронный ресурс] : методические указания: в 2-х ч. Ч.1 / Надежда Васильевна Грудина. — 1 файл в формате PDF. — Красноярск : Красноярский государственный художественный институт (КГХИ), 2013. — 50 с. — Режим доступа : [http://akademia.4net.ru/action.php?kt\\_path\\_info=ktcore.SecViewPlugin.actions.document&fDo](http://akademia.4net.ru/action.php?kt_path_info=ktcore.SecViewPlugin.actions.document&fDocumentId=3590) [cumentId=3590.](http://akademia.4net.ru/action.php?kt_path_info=ktcore.SecViewPlugin.actions.document&fDocumentId=3590)

8. Тузовский, Анатолий Федорович. Проектирование и разработка web-приложений : учебное пособие для академического бакалавриата: рекомендовано в качестве учебного пособия Редакционно-издательским советом Томского политехнического университета / Анатолий Федорович Тузовский. — Москва : Юрайт, 2019. — 218 с. — (Университеты России) . — Режим доступа : [https://www.biblio-online.ru/viewer/proektirovanie-i-razrabotka](https://www.biblio-online.ru/viewer/proektirovanie-i-razrabotka-web-prilozheniy-433825#page/1)[web-prilozheniy-433825#page/1.](https://www.biblio-online.ru/viewer/proektirovanie-i-razrabotka-web-prilozheniy-433825#page/1) — Режим доступа: для зарегистрир. читателей СГИИ имени Д. Хворостовского. — ISBN 978-5-534-00515-8.

# **6.3. Необходимые базы данных, информационно-справочные и поисковые системы**

- 1 Электронная библиотечная система федерального государственного бюджетного образовательного учреждения высшего образования «Сибирский государственный институт искусств имени Дмитрия Хворостовского» (ЭБС СГИИ имени Д. Хворостовского)**.** – URL:<http://192.168.2.230/opac/app/webroot/index.php> (в локальной сети вуза) или <http://80.91.195.105:8080/opac/app/webroot/index.php> (в сети интернет).
- 2 Электронная библиотечная система Издательства «Лань». URL: [https://e.lanbook.com](https://e.lanbook.com/)
- 3 Электронная библиотечная система «Юрайт». URL: <https://urait.ru/catalog/organization/1E5862E7-1D19-46F7-B26A-B7AF75F6ED3D>
- 4 Научная электронная библиотека eLIBRARY.RU. URL: [http://elibrary.ru/org\\_titles.asp?orgsid=13688](http://elibrary.ru/org_titles.asp?orgsid=13688)
- 5 Национальная электронная библиотека проект Российской государственной библиотеки. - URL:<https://rusneb.ru/>
- 6 Информационно-правовая система "Консультант Плюс". Доступ осуществляется со всех компьютеров локальной сети вуза.

## **Образовательные ресурсы в сети интернет**

- [Министерство просвещения Российской Федерации](http://edu.gov.ru/) официальный сайт
- [Министерство науки и высшего образования Российской Федерации](http://www.minobrnauki.gov.ru/) официальный сайт
- Федеральный портал [«Российское образование»](http://www.edu.ru/)
- Информационная система [«Единое окно доступа к образовательным ресурсам»](http://window.edu.ru/)
- [Единая коллекция цифровых образовательных ресурсов](http://school-collection.edu.ru/)
- [Российский общеобразовательный портал](http://www.school.edu.ru/)
- [Федеральный центр информационно](http://fcior.edu.ru/)-образовательных ресурсов

## **7. Материально-техническое обеспечение дисциплины**

### **Материально-технические условия для реализации образовательного процесса**

Для проведения аудиторных занятий и организации самостоятельной работы по дисциплине Институт располагает на праве собственности материально техническим беспечением образовательной деятельности: помещениями, соответствующими действующим противопожарным правилам и нормам, и оборудованием:

#### **Для аудиторных занятий:**

Подиумы для постановок, мольберты, столы, стулья, стеллажи

#### **Для организации самостоятельной работы:**

1. Компьютерным классом с возможностью выхода в Интернет;

2. Библиотека, укомплектованная фондом печатных, аудиовизуальных и электронных

документов, с наличием:

- читальных залов, в которых имеются автоматизированные рабочие места с доступом к электронным информационным образовательным ресурсам института и библиотеки, выходом в интернет;

- фонотеки, оборудованной аудио и видео аппаратурой, автоматизированными рабочими местами с доступом к электронным информационным образовательным ресурсам института и библиотеки, выходом в интернет.

Помещения для самостоятельной работы обучающихся оснащены компьютерной техникой с возможностью подключения к сети «Интернет» и обеспечением доступа в электронную информационно-образовательную среду вуза.

При использовании электронных изданий Институт обеспечивает каждого обучающегося рабочим местом в компьютерном классе с выходом в Интернет в соответствии с объемом изучаемых дисциплин. Каждому обучающемуся предоставляется доступ к сети интернет в объеме не менее 2 часов в неделю.

### **Требуемое программное обеспечение**

Организация обеспечена необходимым комплектом лицензионного программного обеспечения:

• Операционная система: (Microsoft Corporation) Windows 7.0,

• Приложения, программы: Microsoft Office 13, Finale 14, Adobe Reader 11.0 Ru, WinRAR, АИБСAbsotheque Unicode (со встроенными модулями «веб-модуль OPAC» и «Книгообеспеченность»), программный комплекс «Либер. Электронная библиотека», модуль «Поиск одной строкой для электронного каталога AbsOPACUnicode», модуль «SecView к программному комплексу «Либер. Электронная библиотека».

- Adobe Photoshop
- Adobe Premiere
- *3Dmax*

.

• *Браузер Google Chrome*